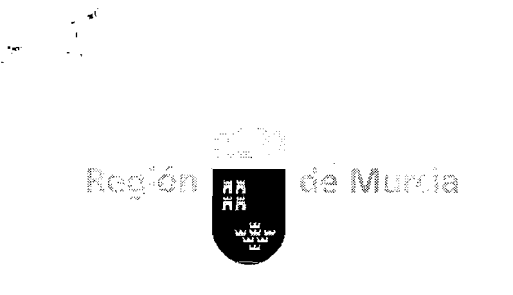

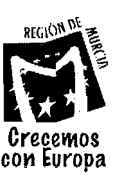

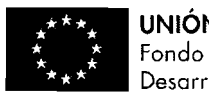

**UNIÓN** EUROPEA Fondo Europeo de Desarrollo Regional

# $44/13$

# PLIEGO DE CONDICIONES TECNICAS PARA LA CONTRATACIÓN DEL PROYECTO PLATAFORMA DE VENTA OFERTAS TURÍSTICAS.

 $\bar{\mathcal{A}}$ 

27 de junio de 2013

 $\Delta \phi = \sqrt{2}$ 

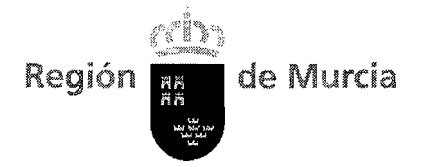

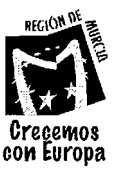

 $\mathbb{Z}^2$ 

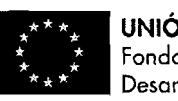

**UNION EUROPEA**  Fondo Europeo de Desarrollo Regional

# **INDICE**

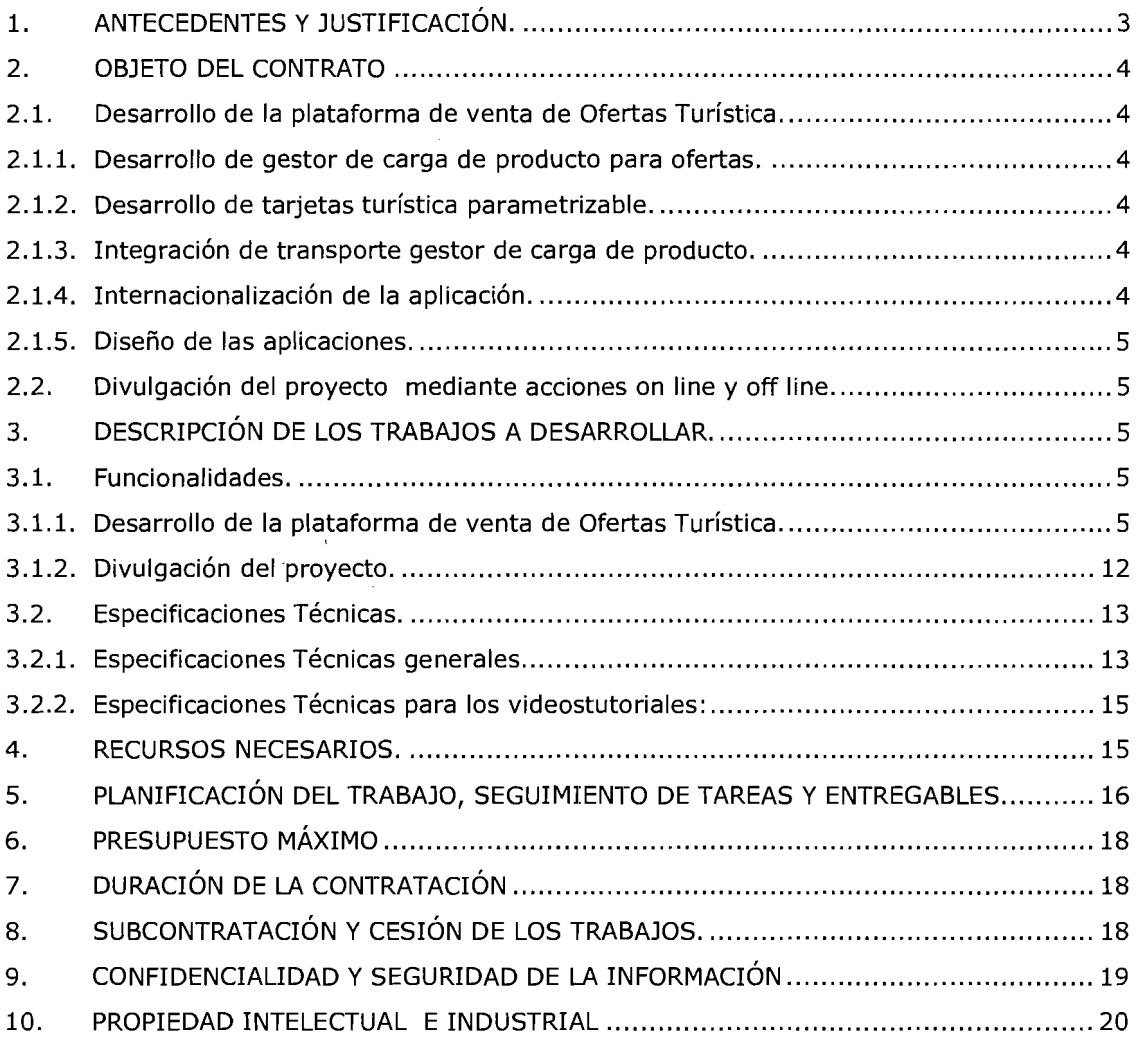

 $\mathcal{A}$ 

 $\bar{\beta}$ 

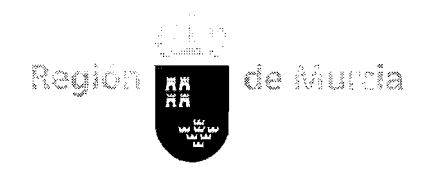

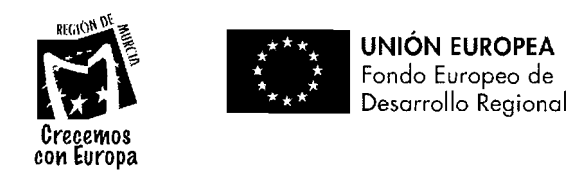

### 1. ANTECEDENTES Y JUSTIFICACIÓN.

Con fecha 11 de julio de 2008, el Consejo de Gobierno de la Comunidad Autónoma de la Región de Murcia autorizó la firma del Convenio de colaboración entre la Consejería de Economía, Empresa e Innovación (actual Consejería de Economía y Hacienda) de la Comunidad Autónoma de la Región de Murcia y la Entidad Pública Empresarial Red.es, para el desarrollo del Programa para el impulso de la empresa en red de la Región de Murcia.

La Dirección General **de** Patrimonio, Informática **y** Telecomunicaciones, como centro al que corresponden las funciones de fomento y desarrollo de actuaciones orientadas a la incorporación de la Región de Murcia a la Sociedad de la Información, debe estimular la adopción y el uso generalizado de las Tecnologías de la Información por parte de las empresas de la región.

La propuesta de este proyecto surge de las necesidades planteadas por parte de los empresarios turísticos de la Región de Murcia, quienes solicitan disponer de herramientas tecnológicas que les permitan adecuar su actual modelo de venta al nuevo sistema de comercialización On Line y acorten las barreras tecnológicas entre estas PYMES y los grandes operadores turísticos, así como tener visibilidad en los canales de venta On Line para el público final.

El Instituto de Turismo de la Región de Plurcia, a través de su Oficina de Innovación, centra sus objetivos en mejorar la posición de la Región de Murcia y de su oferta turística en Internet y las redes sociales; apoyar a las empresas en el área de nuevas tecnologías e Internet con el fin de mejorar su gestión y su productividad y canalizar y apoyar el desarrollo de proyectos de innovación turística.

En respuesta estas necesidades se plantea la creación de una plataforma integral de comercialización turística para PYMES con el objetivo de poder comercializar sus distintas ofertas y que tanto el público final como otras empresas puedan acceder a ellas:

- Desarrollo de gestor de carga de producto para ofertas.  $\bullet$
- Desarrollo de tarjetas turística parametrizable.  $\bullet$
- $\bullet$ Integración de transporte gestor de carga de producto.

Este proyecto está financiado con fondos europeos FEDER de la Unión Europea en un 80 %, y en un 20 % por fondos propios de la Consejería de Economía y Hacienda, a través de la Dirección General de Patrimonio, Informática y TeIecomunicaciones.

Al tratarse de un contrato cofinanciado con Fondos FEDER, el adjudicatario deberá cumplir lo establecido en el apartado 2, letra d), del artículo 7 del Reglamento (CE) no 182812006 de la Comisión Europea. En la documentación, actividades y actos financiados que se realicen para el desarrollo de este contrato, así como en las actuaciones y proyectos que se ejecuten en el marco del mismo, el adjudicatario deberá hacer mención expresa a la cofinanciación comunitaria y de la Comunidad Autónoma, debiendo exhibir el logotipo de la Unión Europea (Fondo Europeo de desarrollo Regional) y el de 'Crecemos con Europa", según se establece en el Manual Práctico de Información y Publicidad de las actividades de los Fondos

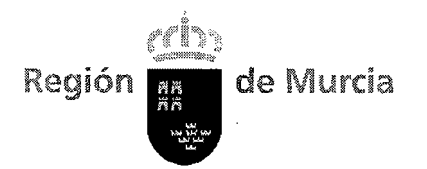

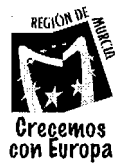

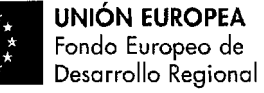

Estructurales 2007-2013 (www.sifemurcia-europa.com). La adjudicación de este contrato lleva implícita la aceptación del beneficiario de aparecer en la correspondiente lista de beneficiarios prevista en el Reglamento (CE) nº 1828/2006, de la Comisión, de 8 de diciembre de 2006.

# **2. OBJETO DEL CONTRATO**

El objeto de la presente convocatoria consiste en la contratación de un aplicativo inforrnático adaptado para llevar a cabo las siguientes actuaciones:

#### **2.1. Desarrollo de la plataforma de venta de Ofertas Turística.**

#### **2.1.1. Desarrollo de gestor de carga de producto para ofertas.**

El objetivo es el desarrollo de un módulo que permita a las empresas cargar sus distintas ofertas separando entre servicios básicos y complementarios, así como poder clasificar el producto por distintos tipos para facilitar su búsqueda. La carga del producto, además de la descripción incluirá la gestión de precios, disponibilidad y otras restricciones, así como tratamiento promocional y posibilidad de su publicación en múltiples idiomas. Este desarrollo tendrá que integrarse en el actual modelo de datos del portal turístico para la correcta visualización de ofertas o exportación a otros operadores vía web service.

#### **2.1.2. Desarrollo de tarjetas turística parametrizable.**

El objetivo es el desarrollo de un añadido al apartado anterior para que las empresas puedan gestionar y validar una serie de bonos (vales y descuentos) que se acuerden entre las distintas empresas, de manera que el usuario al adquirir esta tarjeta en un único pago adquirirá distintos productos y servicios o descuentos.

#### **2.1.3. Integración de transporte gestor de carga de producto.**

El objetivo es la creación de un nuevo módulo para que las empresas puedan incorporar al sistema ofertas específicas en cuanto a transporte como puede ser alquiler de coches, billetes/bonos de autobús. También deberá integrarse en el actual modelo de datos del portal turístico para la correcta visualización de ofertas y posibilidad de su publicación en múltiples idiomas.

#### **2.1.4. Internacionalización de la aplicación.**

Para poder hacer accesible la herramienta al mayor número de personas se propone, adicionalmente, la creación de una herramienta de traducción donde se puedan ir incorporando las distintas etiquetas y mensajes de los formularios descritos en los anteriores lotes a los distintos idiomas que se requiera.

Esta herramienta estará compuesta por un módulo para el traductor donde pueda ir dando de alta las etiquetas, textos y mensajes que aparecen en las distintas herramientas y pueda ir incluyendo las traducciones como si de un diccionario se

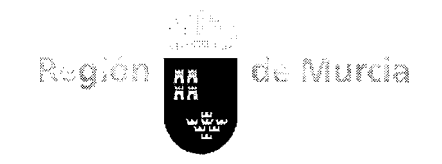

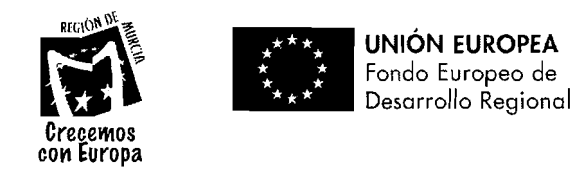

la necesidad. tratase. El sistema debe ser escalable y permitir añadir nuevos idiomas según sea

#### 2.1.5. Diseño de las aplicaciones.

en el tedio y el trabajo monótono. vistoso que estimule al usuario a usar la herramienta de forma continuada sin caer funcionalidad, es por ello que se propone la creación de un diseño amigable y Para las herramientas descritas en los apartados anteriores sólo se exige

#### 2.2. Divulgación del proyecto mediante acciones on line y off line.

usuarios de dicha plataforma y la captación de nuevos usuarios. Murcia, la propuesta tendrán como objetivos el aumento de participación de los la plataforma de comercialización entre los empresarios turísticos de la Región de El objeto de las acciones de divulgación del proyecto es sensibilizar y dar a conocer

disponibilidad de los profesionales turísticos de las PYMES. plataforma de e-learning que permitan el acceso a una formación según la de estas herramientas, usando para ello formatos de video y tutoriales sobre Se requiere la ejecución de videotutoriales que permitan la difusión y el aprendizaje

# 3. DESCRIPCIÓN DE LOS TRABAJOS A DESARROLLAR.

que el adjudicatario deberá realizar. En este apartado se describen los módulos que conforman el objeto del contrato y

solicitadas, que se considerarán positivamente en la valoración técnica de la oferta. adjudicación. Los licitadores pueden ofertar prestaciones superiores a las inferiores no serán tomadas en consideración en el presente procedimiento de licitadores mejorarlos en sus ofertas. Las propuestas que ofrezcan características Los referidos requisitos deben entenderse como requisitos mínimos pudiendo los

herramientas necesarias para asegurar el resultado óptimo del proyecto. El adjudicatario deberá desarrollar y aportar los conocimientos, metodologías y

utilizarla para sí o para otra persona, entidad o firma. motivo del desarrollo de los trabajos llegue a su conocimiento, no pudiendo emplee para la ejecución del contrato, respecto a toda la información que con El adjudicatario se obliga a guardar secreto y a hacerlo guardar al personal que

#### 3.1. Funcionalidades.

#### 3.1.1. Desarrollo de la plataforma de venta de Ofertas Turística.

#### Desarrollo de gestor de carga de producto para ofertas.

siquientes submódulos: disponga en el portal turístico actual, para ello será necesario desarrollar los El módulo a desarrollar debe permitir al usuario cargar las distintas ofertas que

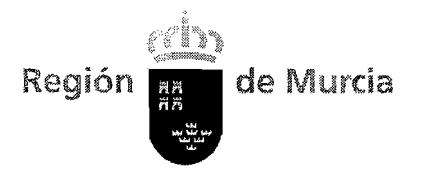

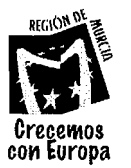

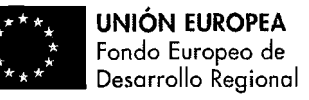

- **\*3** Carga del Producto.
- **Q** Gestión de Reservas, consulta a las reservas que se realizarán desde el portal.
- \* Gestión de Créditos a las empresas que quieran comprar esas ofertas.
- $\div$  Gestión de datos.
- \*:\* Búsqueda de productos de otros proveedores.
- ◆ Reporte de Incidencias al administrador.
- ♦ Video-tutoriales

Adicionalmente, la herramienta tendrá que tener en cuenta el sistema descrito para la visualización de etiquetas, textos y mensajes de su interfaz.

#### **Caraa del Producto**

Será el formulario principal de la apllcación, desde aquí el usuario gestionará todo lo directamente aplicable a la oferta que quiere poner a disposición de las demás empresas o público final. Se compondrá de 5 pestañas o ventanas con las distintas funcionalidades:

\*:\* **Alta Producto:** Nombre, descripción y clasificación de la oferta en Tipología, canal de venta, perfiles, experiencias y actividades. Así como la composición del producto en los distintos servicios que incluye y donde se disfrutarán<br>(geolocalización). También la posibilidad de incluir servicios (geolocalización). También la posibilidad de incluir servicios complementarios, cuya contratación será opcional por parte del cliente. Además deberá disponer de herramientas para duplicar ofertas para una mayor comodidad del gestor.

Los productos se podrán componer a su vez de otros productos de otras empresas, por lo que siempre estarán sujetas a disponibilidad y restricciones de los mismos.

- **6 Precios/DisponibClidad:** La herramienta deberá poder permitir que la empresa indique distintos precios y disponibilidades a sus ofertas en función de los días. En esta pestaña, existirá un asistente para dicha especificación por lotes (rangos de fechas, días de semana), de manera que se pueda indicar precios, disponibilidad, gastos de anulación y restricciones de manera generalizada sin tener que ir día a día. También debe permitir la duplicación de la información indicada para no repetir información ya descrita. Así como personalizar comisiones de la oferta para empresas en concreto, o indicar una genérica.
- **e:\* Precios/Disponibilidad por día:** Mostrará un calendario para la oferta seleccionada donde se mostrará en distintos colores si hay disponibilidad o no, o si se han producido reservas para los distintos días del mes seleccionado. También permitirá modificar los datos referentes a precio, disponibilidad, gastos de anulación y restricciones para un día que seleccione el usuario.

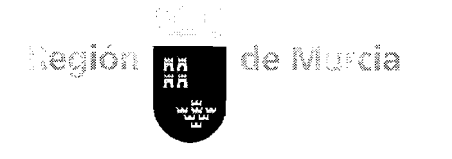

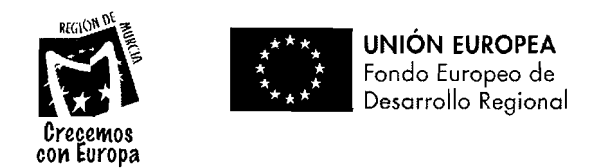

- **Q Tratamiento Comercial Producto:** Es la pestaña dedicada a la publicación de la oferta, donde se permite indicar tanto un nombre como descripción comercial, indicar las fechas en las que debe permanecer en publicación y en qué secciones. Además se podrá enriquecer con documentación, imágenes y sugerencias.
- **Q Traducción Multi-idioma:** Posibilidad de traducir los textos referentes a las descripción de la oferta, servicios y sugerencias a distintos idiomas.

A este formulario principal le acompañará una pantalla previa con las ofertas ya creadas, para poder acceder rápidamente a ellas con la ayuda de un buscador.

#### **Gestión de Reservas**

Este módulo permitirá a la empresa consultar las reservas que se le han realizado sobre sus productos, mostrando los datos del cliente así como los servicios contratados, tanto básicos como complementarios. Dispondrá de una pantalla previa donde aparecerán todas las reservas con su correspondiente filtro por estado, comprador, nº localizador, localidad, oferta y fechas.

Como añadido, también se podrá listar las reservas realizadas a crédito a otras empresas para su posterior facturación.

#### **Gestión de Créditos a compradores**

Poder establecer una gestión de concesión de créditos a otras empresas compradoras para que hagan uso del mismo para la reserva de las ofertas, así como establecer una posible comisión por venta.

#### **Gestión de Datos**

Módulo para poder indicar información referente a la empresa que ofrece los productos para su posterior publicación; como puede ser su datos de contacto, geolocalización, así como clasificación y posibilidad de archivos complementarios (imágenes, logos, vídeos, ...). También debe poder permitir dar de alta otras empresas que no estén integradas en el sistema por si quiere hacer uso de ellas (por ejemplo, una oferta que se disfrute en un hotel ajeno a la empresa que ofrece el producto).

#### **Búsaueda de productos de otros proveedores**

Como el sistema debe ofrecer la posibilidad de que las empresas puedan componer ofertas a partir de ofertas de otras empresas, se creará un buscador que permita la búsqueda efectiva de los mismos acorde a los criterios más significativos como nombre empresa, localidad, tipología, perfil del cliente o fecha de disponibilidad.

Tras mostrar los resultados de búsqueda también debe habilitar la consulta a la ficha técnica de la oferta.

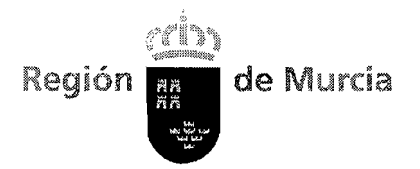

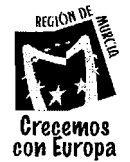

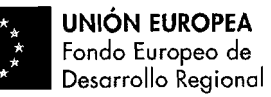

#### **Reporte de Incidencias al administrador**

Todas las pantallas del sistema deben contener un enlace en una parte destacada para que el usuario pueda reportar una incidencia o error del sistema. Además del texto descriptivo que indique el usuario, también deberá recoger automáticamente datos internos como login del usuario, fecha, pantalla actual, ... para facilitar la subsanación de la misma.

#### **Desarrollo de tarietas turística parametrizable.**

Como valor añadido al lote anterior se propone el desarrollo de una herramienta que permita crear una tarjeta parametrizable con las distintas ofertas que estén disponibles en el sistema. Los destinatarios de esta tarjeta parametrizable son, sobre todo, los turistas extranjeros que están en la Región por unos días, que tendrán accesible de manera compacta las mejores ofertas por un precio económico y en un único producto.

Adicionalmente, la herramienta tendrá que tener en cuenta el sistema descrito en el lote 4 para la visualización de etiquetas, textos y mensajes de su interfaz.

#### **Módulo Tarieta Parametrizable**

La tarjeta tendría una validez de X días y a un precio según lo indique el gestor. Pueden existir distintos tipos de tarieta según el cliente final: niños, jubilados,... por lo que podrán tener precios distintos.

Para las ofertas que incluya la tarjeta se podrá indicar si son un vale (el cliente no tendrá que pagar para hacer uso de esa oferta) o sólo un descuento. También se indicará si el cliente puede hacer sólo un uso limitado (X veces) del vale/descuento o ilimitado (mientras tenga validez la tarjeta).

En la impresión de la tarjeta deberá constar el titular de la misma (pues la tarjeta es personal e intransferible), así como su periodo de validación (desde/hasta), código localizador y un sistema que permita a las empresas luego poder validar que la tarjeta es correcta y no una falsificación (Código de barras, QR, ..) El sistema para la generación de este código debe ser lo suficientemente seguro para garantizar la validez de las tarjetas a sólo las que emite la empresa gestora (encriptado). El propio código de seguridad debería contemplar algún algoritmo interno para que su propia lectura ya indique si es válido o no (código redundante).

La impresión de la tarjeta sólo será necesaria por una cara. La otra quedará en blanco o con una imagen preimpresa.

#### **Módulo Validación Dor Terceros (o Cliente)**

Por otro lado, deberá existir un módulo de validación de las tarjetas por parte de las empresas donde el cliente va a disfrutar de la oferta, será mediante Ihternet y por protocolo seguro (https). Cuando el cliente llega al establecimiento y quiera canjear su vale o descuento, se podrá acceder a un portal donde el correspondiente trabajador compruebe la validez de la tarjeta y de la oferta que reclama el cliente, así como poder marcar su uso por si es una oferta limitada. Este acceso también

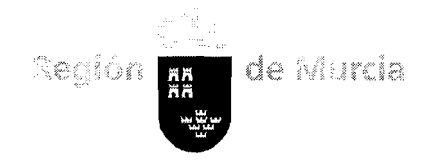

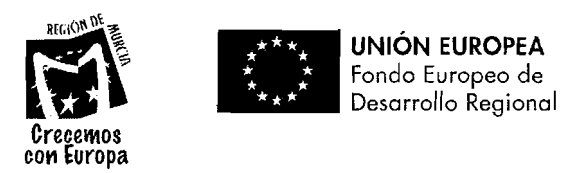

estará disponible al cliente en modo consulta, para que pueda visualizar todas las ofertas que incluye la tarjeta.

#### **Reporte de Incidencias al administrador**

Todas las pantallas del sistema de gestión deben contener un enlace en una parte destacada para que el usuario pueda reportar una incidencia o error del sistema. Además del texto descriptivo que indique el usuario, también deberá recoger automáticamente datos internos como login del usuario, fecha, pantalla actual, ... para facilitar la subsanación de la misma.

#### Video-tutoriales

Acompañando a todos los formularios descritos anteriormente debe haber una serie de videos que expliquen el funcionamiento de los mismos tanto a nivel general (entorno) como específico para cada uno. Así como manuales de usuario en formato electrónico. Esta documentación deberá estar implementada en formatos universales para que pueda ser subida a un servidor y los usuarios puedan acceder a ella sin tener que instalar programas adicionales poco conocidos o de pago.

#### **Intearación de transporte aestor de caraa de producto.**

Por tratarse de unas ofertas muy específicas y con una serie de campos que no tienen lugar en una oferta general, se propone crear una herramienta específica para este tipo de ofertas y así no complicar la herramienta de carga de producto genéricas.

Al ser un producto diferente del genérico, el desarrollo también requeriría el proceso de reserva, tanto por cliente final como por otra empresa (con comisión de venta parametrizable).

Adicionalmente, la herramienta, tanto en su parte de gestión como de reserva, tendrá que tener en cuenta el sistema descrito para la visualización de etiquetas, textos y mensajes de su interfaz.

#### **Alauiler de Coches** - **Gestión**

Este módulo debe poder contemplar todas las necesidades que tenga una empresa para poner sus coches a disposición de otra empresa o cliente final. Para ello recogerá una serie de datos generales como:

- $\div$  Términos y condiciones
- **Q** Servicios adicionales (con su valoración económica):
	- o Recogida/Devolución fuera de horario habitual
	- O Silla para niños
	- o GPS
	- $\Omega$  $\sim$

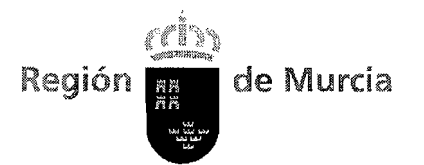

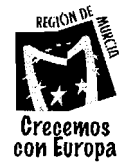

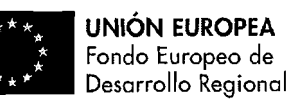

- \*:\* Edad mínima conductor (cargo adicional)
- Régimen Gasolina: Prepago, Prepago Reembolsable, Siempre Tanque Lleno
- \*:\* Cobertura del Seguro

Así como poder describir su flota de coches y gestionar su disponibilidad:

- \*:\* Coche
- ❖ Modelo
- \* Tipo: Económico, familiar, gama alta, Minivan
- \*:\* No Asientos
- \*:\* No Puertas
- **\*3** Otras características (parametrizables)
	- o Cambio de Marchas: Manual o Automático
	- o Aire Acondicionado: Sí / No

# **Alauileres Coche** - **Reserva**

Será una página web accesible por Internet, liderado por un buscador con los siguientes criterios:

Recogida: Día/Hora

Lugar (de entre los que haya indicado la empresa gestora)

Devolución : Día/Hora

Lugar (de entre los que haya indicado la empresa gestora)

Una vez mostrados los coches disponibles, el usuario podrá filtrar por tipología del coche u otras características, así como ordenar por distintos factores como precio, marca coche, modelo, ...

Los pasos posteriores serán los habituales de una reserva donde se tomarán los datos del cliente así como aspectos complementarios para proceder al cálculo del precio final (servicios adicionales, descuentos, códigos promocionales) y posterior pago.

# **Billetes Autobús** - **Gestión**

Al igual que el caso anterior, para la venta de billetes de autobús se requerirá de dos módulos, uno de gestión para la empresa gestora, y otro de reserva para el cliente final o empresa.

En el módulo de gestión, el usuario deberá de disponer de la posibilidad de incluir las características de sus autobuses:  $n^{\circ}$  de plazas, tipo de servicio (normal o súper); para luego poder generar un itinerario de horas y paradas por la que discurrirá, e indicar el precio entre dos puntos de ese trayecto. Como disposición

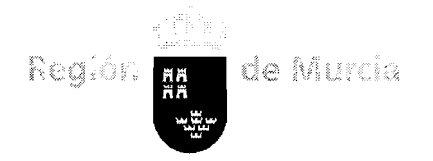

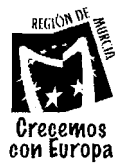

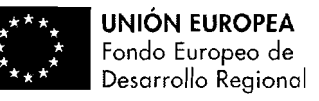

adicional, poder crear el mapa de los asientos del autobús para que luego el cliente pueda seleccionar el deseado.

#### **Billetes Autobús** - **Reserva**

Será una página web accesible por Internet, liderado por un buscador con los siguientes criterios:

Ida: Día/Hora

Parada (de entre los que haya indicado la empresa gestora)

#### Vuelta: Día/Hora

Parada (de entre los que haya indicado la empresa gestora)

NO Personas

La Vuelta será opcional (viaje sólo de ida), así como la Hora. Una vez indicados estos datos se mostrarán todos los viajes disponibles cercanos a la hora indicada (o para todo el día si no se ha indicado) y su correspondiente precio. Dispondrá de enlaces para poder visualizar la disponibilidad y precio del mismo viaje un día antes o después, tanto para la ida como para la vuelta. Si se ha configurado el mapa del autobús se permitirá seleccionar asiento.

Los pasos posteriores serán los habituales de una reserva donde se tomarán los datos del cliente así como aspectos complementarios para proceder al cálculo del precio final (servicios adicionales, descuentos, códigos promocionales) y posterior pago.

#### **Reporte de Incidencias al administrador**

Todas las pantallas del sistema de gestión deben contener un enlace en una parte destacada para que el usuario pueda reportar una incidencia o error del sistema. Además del texto descriptivo que indique el usuario, también deberá recoger automáticamente datos internos como login del usuario, fecha, pantalla actual,... para facilitar la subsanación de la misma.

#### **Internacionalización de la aplicación.**

Con la finalidad de hacer lo más extensible estas herramientas se propone crear una aplicación que posibilite introducir los distintos componentes de las interfaces de las herramientas descritas anteriormente de manera que el usuario pueda cambiar el idioma de ellas de manera rápida y sencilla.

Para ello se precisaría primero de una gestión de los distintos idiomas que se van a tener en cuenta, existiendo siempre la posibilidad de poder ir ampliando esta lista sin necesidad de rehacer la aplicación (escalabilidad).

Por otro lado, existirá una herramienta tipo diccionario donde a los usuarios que se les habilite puedan ir incorporando los textos en los distintos idiomas que deseen,

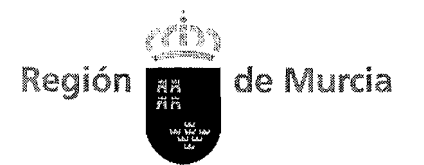

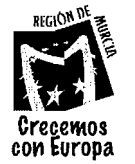

haciendo una correspondencia binaria entre texto original y traducido similar a un diccionario:

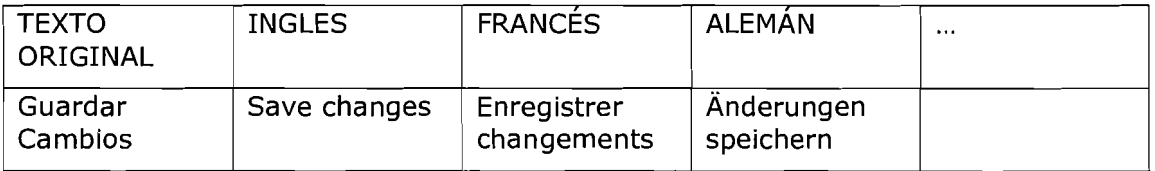

El sistema debe disponer de un sistema de perfiles y permisos de manera que se le pueda configurar el acceso a los usuarios. Por ejemplo:

Usuario 1, acceso consulta a inglés y modificación en francés.

Usuario 2, modificación a inglés y alemán.

 $\ddotsc$ 

#### **Reporte de Incidencias al administrador**

Todas las pantallas del sistema deben contener un enlace en una parte destacada para que el usuario pueda reportar una incidencia o error del sistema. Además del texto descriptivo que indique el usuario, también deberá recoger automáticamente datos internos como login del usuario, fecha, pantalla actual, ... para facilitar la subsanación de la misma.

#### **Diseño de las herramientas.**

Para las herramientas descritas se propone crear un diseño amigable y vistoso que estimule al usuario a usar la herramienta. Este diseño debe seguir unas pautas comunes con el actual del portal turístico para no desentonar, así como tener una temática centrada en el turismo y en lo que ofrece cada herramienta.

#### **Licencias de software para gestión de la plataforma.**

Queda incluido el coste de aquellas licencias necesarias (incluidas las de software libre) que se use correspondientes al proyecto.

# **3.1.2. Divulgación del proyecto.**

#### **Diseño y desarrollo de videos promocionales**

El objeto de las acciones de divulgación del proyecto es sensibilizar y dar a conocer la plataforma de comercialización entre los empresarios turísticos de la Región de Murcia, las propuestas tendrán como objetivos el aumento de participación de los usuarios de dicha plataforma y la captación de nuevos usuarios.

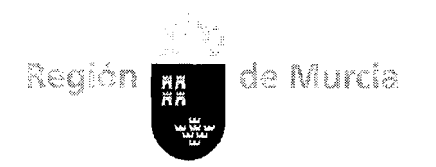

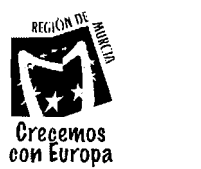

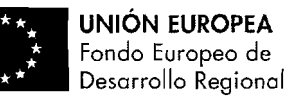

Los trabajos a desarrollar serán:

Creatividad, diseño y producción de al menos una propuesta de vídeo entre 30 y 35 segundos de duración, en castellano para Internet. La presentación de las propuestas de creatividad podrá realizarse en ANIMATIC u otro medio que proporcione niveles similares de compresión y calidad, indicando la duración de la propuesta. Además una adaptación reducida a 20"-25 segundos.

**Eiecución de videotutorial para usuarios de la herramienta .**<br>Acompañando a todos los formularios descritos anteriormente debe haber una serie de videos que expliquen el funcionamiento de la plataforma.

- Cada videotutorial irá locutado en castellano, de manera que la experiencia del usuario sea más completa. El texto locutado se incluirá en formato de texto en subtítulos como texto alternativo para usuarios que no activen el sonido.
- Se podrá generar en formato vídeo para distribuir en otro tipo de medios  $\bullet$ tales como youtube partes concretas de algún capitulo del videotutorial.
- Los trozos en formato vídeo no podrán llevar interactividad.  $\bullet$
- Las locuciones de presentación podrán venir del personaje virtual general que aparecerá solo en determinados momentos en pantalla.
- Al consultar el videotutorial, el usuario podrá seguir el árbol de contenidos o  $\bullet$ árbol temático del videoturorial de manera secuencial o de forma libre, de manera que visualice todas las partes del índice.

#### 3.2. **Especificaciones Técnicas.**

#### 3.2.1. **Especificaciones Técnicas generales.**

Las aplicaciones web serán desarrolladas preferentemente sobre la plataforma de programación **Java EE.** En cuanto al entorno de ejecución y desarrollo deberá utilizarse preferentemente **JDK** 1.6 o superior.

#### **Frameworks. utilidades v librerías**

- **JSF 2.0** o superior, para el diseño de aplicaciones web siguiendo el patrón Modelo Vista Controlador (MVC). La implementación de JSF deberá ser preferiblemente la de Oracle Mojarra. En caso necesario y justificable, se podrá utilizar la librería de componentes **Primefaces.**
- <sup>O</sup>**JPA 2.0** o superior, para la abstracción del sistema de base de datos. En cuanto a la librería de implementación de dicho framework deberá ser la de Hibernate. La conexión final a la base de datos se realizará por medio de un driver **JDBC.**
- O **AXIS** 2.0, para la arquitectura de servicios web, en caso de ser necesarios.

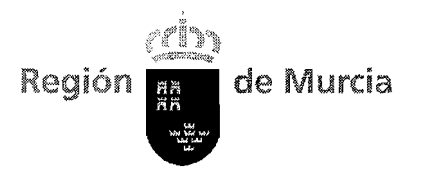

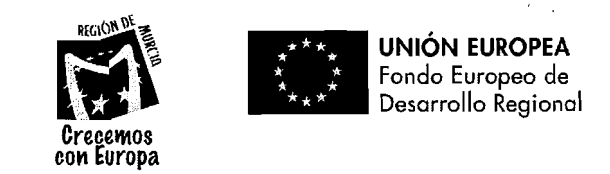

- <sup>O</sup>**JAX-B, XML-Beans,** para el manejo de XML y generación de clientes de servicios web.
- o **XHTML** Ó **HTMI, 5, Javascript** y **CSS** para el diseño de la interfaz web. Como apoyo al desarrollo en Javascript podrá utilizarse la librería **Jquery.**

Los puntos anteriores no deben interpretarse como requisitos exhaustivos de la aplicación y podrá aceptarse el uso de otras plataformas complementarias o alternativas del ecosistema lava, siempre que sean de libre uso (open source).

#### **Servidor de aplicaciones**

La aplicación desarrollada deberá ser compatible con el servidor de aplicaciones **Tomcat** 7. La aplicación deberá ser independiente del sistema operativo sobre el que este instalado dicho servidor, pero, sin prejuicio de lo anterior, el sistema operativo de referencia para la instalación del servidor será Red Hat Linux.

En caso de requerirse un servidor alternativo para el despliegue de la aplicación propuesta (JBoss, Glassfish, etc...), deberá justificarse convenientemente.

#### **Diseño en caDas e indeuendencia de base de datos**

El modelo de datos deberá realizarse manteniendo la premisa de ser independiente del sistema de base de datos subyacente, para lo que se utilizará el framework JPA (ver apartado anterior). No obstante, el sistema de base de datos de referencia será Oracle y será sobre dicho sistema sobre el cual se evaluará el correcto funcionamiento del programa una vez finalizado.

El diseño debe realizarse siguiendo el patrón de desarrollo Modelo Vista Controlador (MVC). La capa del modelo deberá estar formada por las entidades ("Beans") JPA, objetos de acceso a datos ("DAO") y otras clases de manejo del modelo. Sobre la capa del modelo se integrarán las clases y vistas propias de JSF, completándose así el conjunto de capas de MVC.

#### Compatibilidad.

Se ha de considerar la compatibilidad de la aplicación con los siguientes navegadores:

- <sup>O</sup>**Internet Explorer 8** y superiores
- <sup>O</sup>**Mozilla Firefox 3.0** y superiores
- <sup>O</sup>**Google Chrome**
- **<sup>O</sup>Safari 3.0** y superiores

Sistemas operativos que deben soportarse: **Windows XP** - **Windows** 7, **Linux** <sup>y</sup> **OSX.** 

#### **Entorno de desarrollo (IDE) Y codificación de caracteres**

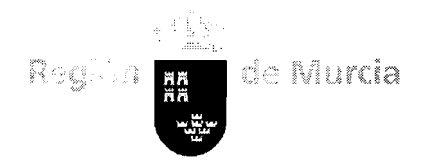

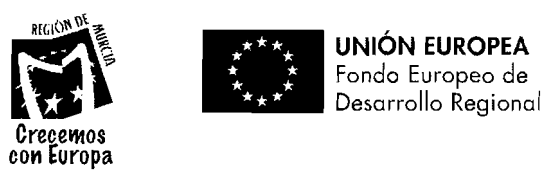

El proyecto entregado deberá ser compatible con el entorno de desarrollo Eclipse, en su versión 4.2, Juno. La codificación de caracteres de todo el proyecto, tanto clases cómo páginas Web, será UTF-8.

### **3.2.2. Especificaciones Técnicas para los videostutoriales:**

Los videostutoriales podrán implementarse en una plataforma de gestión de cursos o LMS (Learning Management System) de tipo Moodle. La puesta en marcha del curso o recurso se realizará mediante un paquete SCORM estándar que podrá ser instalado en la plataforma Moodle.

- Ofrecerá una estructura similar al mismo con vistas de los apartados del Manual. Se crearán tantos vídeos o módulos como requiera la división de contenidos de los respectivos manuales.
- El videotutorial irá una locutado en castellano, de manera que la experiencia del usuario sea más completa. El texto locutado se incluirá en formato de texto en subtítulos como texto alternativo para usuarios que no activen el sonido.
- El videotutorial incluirá partes de la herramienta que permitan ver al usuario los pasos de forma sencilla, la captura de pantallas se realizará con la herramienta Captivate y la salida del videoturial será swf.
- Se podrá generar en formato vídeo para distribuir en otro tipo de medios tales como youtube partes concretas de algún capitulo del videotutorial.
- Los trozos en formato vídeo no podrán llevar interactividad.
- Las locuciones de presentación podrán venir del personaje virtual general que aparecerá solo en determinados momentos en pantalla.
- Al consultar el videotutorial, el usuario podrá seguir el árbol de contenidos o árbol temático del videoturorial de manera secuencial o de forma libre, de manera que visualice todas las partes del índice.

#### **4. RECURSOS NECESARIOS.**

El adjudicatario asignará al proyecto los recursos humanos cualificados con experiencia en la planificación, desarrollo e implantación de Sistemas de Información, así como con probada experiencia y conocimientos contrastables con la tecnología a emplear.

El equipo de trabajo estará formado, como mínimo por:

- Un Jefe de Proyecto con una experiencia mínima de 3 años.
- Un Programador Senior con una experiencia mínima de 3 años.
- Un Programador Junior con una experiencia mínima de 2 años.

En modo alguno ni bajo ningún título la Dirección General de Patrimonio, Informática y Telecomunicaciones ostentará la condición de empleador respecto de los trabajadores contratados por cuenta propia o ajena por el adjudicatario, que participen directa o indirectamente en este contrato.

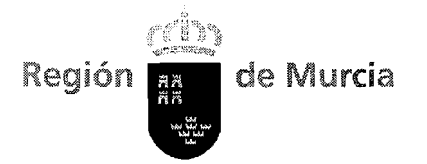

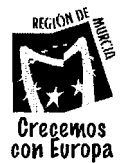

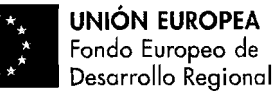

Los profesionales que como equipo principal sean responsables de la ejecución del trabajo, deberán disponer de la cualificación necesaria y de la titulación adecuada a la naturaleza de los trabajos, así como un conocimiento y experiencia informática acreditable.

El adjudicatario estará obligado a ejecutar el contrato en sus propias dependencias o instalaciones.

#### 5. PLANIFICACIÓN DEL TRABAJO, SEGUIMIENTO DE TAREAS Y **ENTREGABLES.**

La planificación definitiva del proyecto se determinará a partir de la reunión de lanzamiento, no obstante, se estima que se desarrollará del siguiente modo:

#### **Reunión de lanzamiento**

Este hito tendrá lugar **una semana** después de la comunicación de la adjudicación. El adjudicatario:

- Presentará el equipo de trabajo.
- Identificará los perfiles y asignación de roles.  $\bullet$
- Documento funcional y técnico con la propuesta de metodología de trabajo.  $\bullet$
- Propuesta plan de pruebas e implantación.  $\bullet$
- Cronograma e hitos.  $\bullet$
- Propuesta del plan de formación para el personal del Instituto de Turismo de la Región de Murcia y metodología de trabajo para llevar a cabo la formación a usuarios.
- Cualquier otra tarea que redunde en el desarrollo del proyecto.

#### **Reuniones de seguimiento mensual**

Se llevarán a cabo como mínimo reuniones mensuales de seguimiento del proyecto a las que asistirá el Jefe de proyecto nombrado por el adjudicatario.

El adjudicatario elaborará todos los meses un informe técnico de seguimiento según la plantilla que se facilitará desde el Instituto de Turismo de la Región de Murcia, con los siguientes aspectos:

- Indicadores de actividad relevantes que refleje entre otros el tipo, calidad y volumen de trabajo del equipo.
- Trabajos realizados por el personal técnico y resultados obtenidos.  $\bullet$
- Trabajos planificados para el siguiente periodo.  $\bullet$
- Identificación de mejoras que se puedan aplicar para el cumplimiento de los  $\bullet$ objetivos de los proyectos o servicios en los que participe el equipo de trabajo. Por ejemplo la creación o mejora del ecosistema de desarrollo de software para el control de los proyectos, el uso de otro tipo de metodologías, etc.

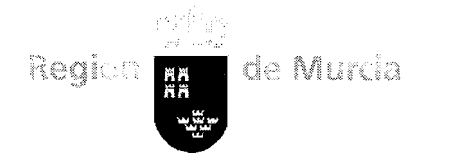

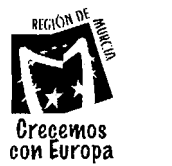

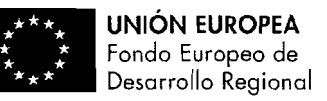

Copia de seguridad del código fuente estable bien documentado que se haya generado a lo largo del mes.

En el caso de que se produzcan **eventualidades** que hagan variar la planificación o la organización del proyecto o de su equipo, deberán notificarse en una reunión de seguimiento, y será el contratante quien autorice las soluciones más adecuadas, el adjudicatario no podrá realizar ninguna variación sin la autorización expresa de ésta.

#### **Memoria Final**

En este hito, a alcanzar la finalización del proyecto, el adjudicatario deberá presentar una Memoria Final, como informe justificativo del alcance efectivo de los trabajos realizados, con detalle de entregables, recursos consumidos y propuesta de recomendaciones de actividades y objetivos a alcanzar en el servicio en los siguientes meses.

Como resultado de los trabajos realizados, se entregará la siguiente documentación:

- $\bullet$ Documentos de requisitos del sistema y de los componentes software del mismo.
- Prototipos de interfaz de usuario y del sistema, si aplican.  $\bullet$
- Documentos y modelos de análisis y diseño del software.
- Códigos fuente, ejecutables y licencias del software.  $\bullet$
- Planes, procedimientos e informes de pruebas del sistema.  $\bullet$
- Manuales de usuario y videotutoriales.
- Manual del programador. El manual del programador deberá permitir a un  $\bullet$ programador que no conozca el sistema abordar el desarrollo de nuevos módulos, componentes o funcionalidades para el producto. Incluirá al menos una descripción general del sistema, la arquitectura de módulos y de la base de datos, una especificación de herramientas y métodos de desarrollo, así como ejemplos suficientes para ilustrar el proceso.
- Guía de Estilo de Codificación y diseño.

Toda la documentación se entregará en español. Asimismo, se entregará dicha documentación en el soporte magnético que acuerde en la Comisión de Seguimiento para facilitar el tratamiento y reproducción de los mismos.

El adjudicatario suministrará en la Comisión de Seguimiento las versiones de la documentación, las bases de datos y de los productos a medida que se vayan realizando. También se entregará, en su caso, los documentos sobre los que se ha basado el desarrollo en idéntico soporte a los anteriores.

La documentación anterior se presentará en soporte electrónico, en formato pdf y documento word.

Así mismo y caso de ser software propietario se deberán entregar los paquetes de software y licencias correspondientes a los mismos.

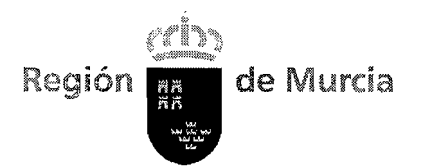

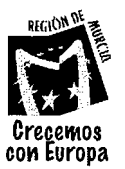

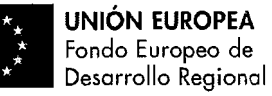

Se incluirá en cada proyecto un cronograma con plazos de finalización de cada una de las programaciones solicitadas.

# **6. PRESUPUESTO MÁXIMO**

El presupuesto máximo estimado para el contrato global es de **88.158,06** € IVA incluido, el presupuesto asignado a la parte de divulgación del proyecto debe ser de 10.000 £ IVA incluido aproximadamente.

Las ofertas que superen el citado presupuesto no serán tenidas en cuenta.

Cada licitador no podrá presentar más de una proposición. No se admiten variantes.

Quedan incluidos dentro del presupuesto máximo, y por tanto el licitador lo debe incluir tanto en la oferta total como en la repercusión de los precios unitarios:

- La propiedad intelectual e industrial de cualquier informe o estudio técnico, anteproyecto, proyecto, desarrollos, código fuente, base de datos, programa de ordenador, licencias, resultado de I+D+i etc. elaborado con motivo de la ejecución del contrato correspondiente, esté o no prevista su realización en este pliego.
- Los gastos relacionados con los desplazamientos (medios de transporte, alojamiento, dietas, etc.) para la realización de cualquier actividad relacionada con el objeto del contrato.
- La oferta debe incluir el desglose de los importes por componente y período temporal, así como el total resultante IVA excluido, que debe figurar por separado. El adjudicatario deberá expresar todos los importes que aparezcan en la oferta en euros con dos decimales.

# **7. DURACIÓN DE LA CONTRATACIÓN**

El contrato tendrá un plazo de duración hasta el 31 de Diciembre de 2013.

La reunión de lanzamiento para el inicio de los trabajos tendrá lugar en un plazo máximo de una semana a partir de la fecha de notificación de adjudicación del contrato.

El adjudicatario se obliga a cumplir los plazos e hitos referidos en el presente Pliego. El cumplimiento de estos plazos tiene carácter esencial.

Todos los plazos establecidos en los pliegos del presente procedimiento, salvo que se indique que son laborables, se entenderán referidos a días naturales.

### 8. SUBCONTRATACIÓN Y CESIÓN DE LOS TRABAJOS.

El adjudicatario deberá comunicar anticipadamente y por escrito a la Dirección General de Patrimonio, Informática y Telecomunicaciones su intención de subcontratar, con indicación de la identidad subcontratista, las partes de la prestación que se pretende subcontratar y el porcentaje total de los trabajos a subcontratar en relación a la cuantía total del contrato justificando suficientemente la aptitud de éste para ejecutarla por referencia a los elementos técnicos y

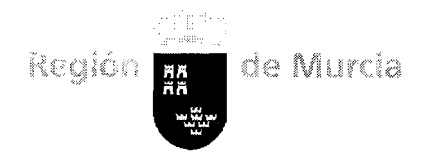

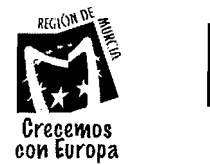

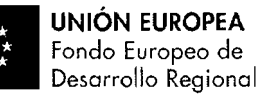

humanos de que dispone y a su experiencia En cualquier caso la subcontratación deberá ser aceptada por la Dirección General de Patrimonio, Informática y Telecomunicaciones y no podrá ser superior al 50 por ciento del precio de adjudicación del contrato.

Los subcontratistas quedarán obligados sólo ante el contratista, que asumirá la responsabilidad de la ejecución del contrato frente la Dirección General de Patrimonio, Informática y Telecomunicaciones, con arreglo estricto al Pliego y a los términos del Contrato.

El contratista se obliga a abonar a los subcontratistas y suministradores el pago del precio pactado con unos y otros, en los plazos y condiciones que no sean más desfavorables que las establecidas para las relaciones de la Sociedad y contratista.

El subcontratista no deberá estar incurso en las prohibiciones que según el art. 60 de la TRLCSP prohíban contratar con el Sector Público.

En estos casos se justificará ante la Dirección General de Patrimonio, Informática y Telecomunicaciones la existencia de la certificación prevista en el art. 43 Ley General Tributaria.

No se permite la cesión del contrato.

#### 9. CONFIDENCIALIDAD Y SEGURIDAD DE LA INFORMACIÓN

Toda la información que se refiera a cualquiera de las partes, o a terceros relacionados con su actividad, obtenida por la otra parte, sus empleados o representantes en virtud o como consecuencia del desarrollo de los trabajos objeto de este pliego, se considerará confidencial y, por consiguiente, no se empleará por aquellos, sus empleados o representantes excepto para los fines del presente pliego, no pudiendo ser divulgada por éstos a terceros, salvo con el consentimiento previo por escrito de la parte afectada.

El adjudicatario se compromete a realizar el tratamiento de los datos en forma confidencial y, en virtud de lo dispuesto en el artículo 12.2 de la Ley Orgánica 15/1999, de 13 de diciembre, reguladora de la Protección de los Datos de carácter Personal, a realizar el mismo de acuerdo con las instrucciones de la Dirección General de Patrimonio, Informática y Telecomunicaciones, es decir, para la exclusiva prestación de los servicios que contempla esta contratación. Igualmente se compromete, en base al mismo artículo, a no utilizar los datos con fines distintos a los indicados en este pliego y a no comunicarlos ni cederlos, ni siquiera para su custodia, a otras entidades. Asimismo se compromete, en base a lo dispuesto en el artículo 12.3 de la citada Ley Orginica, a destruir o devolver los soportes informáticos o documentos que contengan datos de carácter personal a los que tuvieran acceso, una vez prestados los servicios y tratamientos requeridos.

Estas obligaciones subsistirán indefinidamente, incluso una vez finalizado o resuelto este pliego, quedando la empresa adjudicataria obligada al cumplimiento de lo dispuesto en la Ley 34/2002, de 11 de julio, de Servicios de la Sociedad de la Información y Comercio Electrónico, en la Ley Orgánica 15/1999, de 13 de diciembre, que regula la Protección de los Datos de Carácter Personal, y demás legislación aplicable.

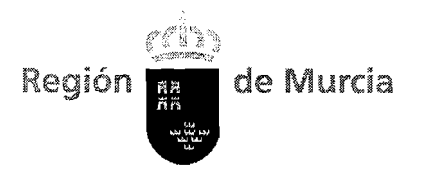

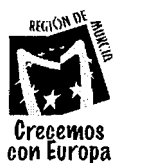

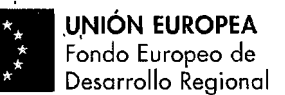

**'I** 

#### **10.PROPIEDAD INTELECTUAL E INDUSTRIAL**

La Dirección General de Patrimonio, Informática y Telecomunicaciones conservará la propiedad y los derechos sobre todos los elementos y medios facilitados a la empresa adjudicataria con motivo de los trabajos objeto de este pliego.

La empresa adjudicataria manifiesta que dispone de los derechos de propiedad intelectual e industrial, y de las preceptivas autorizaciones sobre la totalidad de los elementos que se provean a la Dirección General de Patrimonio, Informática y Telecomunicaciones en el proceso de prestación de servicios objeto de este pliego.

La Dirección General de Patrimonio, Informática y Telecomunicaciones será la propietaria de los trabajos producidos por la empresa adjudicataria en el marco de este pliego. La Dirección General de Patrimonio, Informática y Telecomunicaciones deviene, por tanto, en propietaria absoluta de los derechos de propiedad intelectual sobre los productos y será considerada como autora a todos los efectos legales.

La Dirección General de Patrimonio, Informática y Telecomunicaciones ostenta todos los derechos de explotación sobre los productos realizados en ejecución del presente pliego desde el momento de entrega de cada uno de ellos en cuestión.

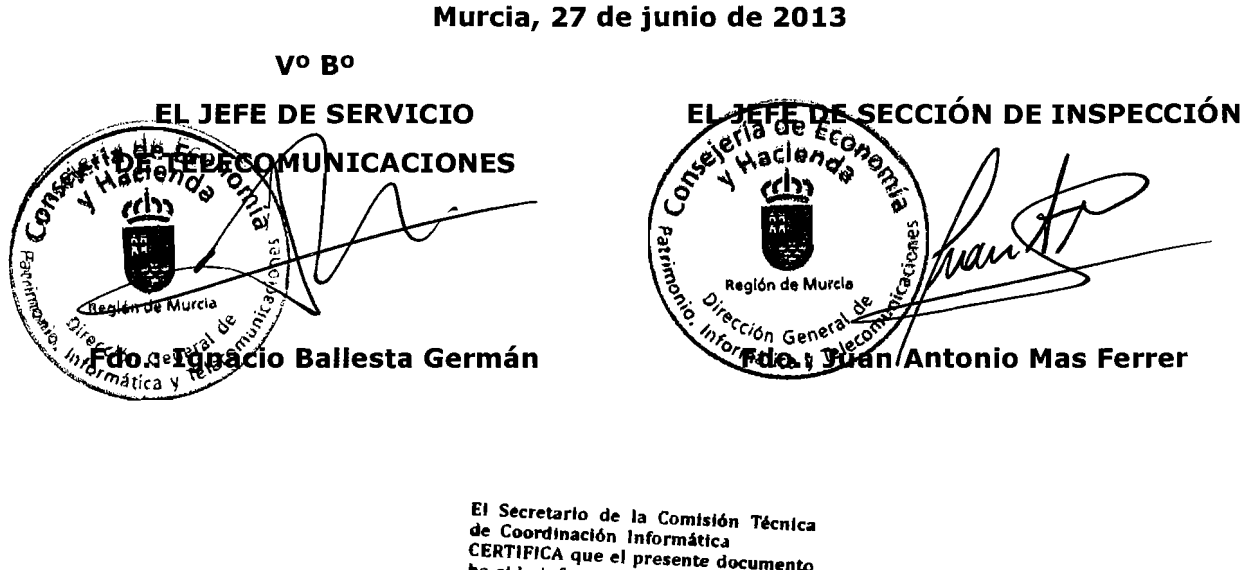

**CERTIFICA que el presente documento ha sido Informado favorablement. por la Comlslón celebrada el dla** 

**Murcia** 1 0 SEP 2013

**Fdo.: Vicente des Belmont,**